Trousse REL pour le personnel enseignant des métiers

## TROUSSE REL POUR LE PERSONNEL ENSEIGNANT DES MÉTIERS

*Adopter une ressource éducative libre et l'intégrer dans un cours de métiers*

ECAMPUSONTARIO

STEVENSON

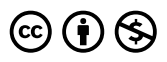

Trousse REL pour le personnel enseignant des métiers Copyright © 2023 by eCampusOntario is licensed under a License Creative Commons Attribution - Pas d'utilisation commerciale 4.0 International, except where otherwise noted.

## **TABLE DES MATIÈRES**

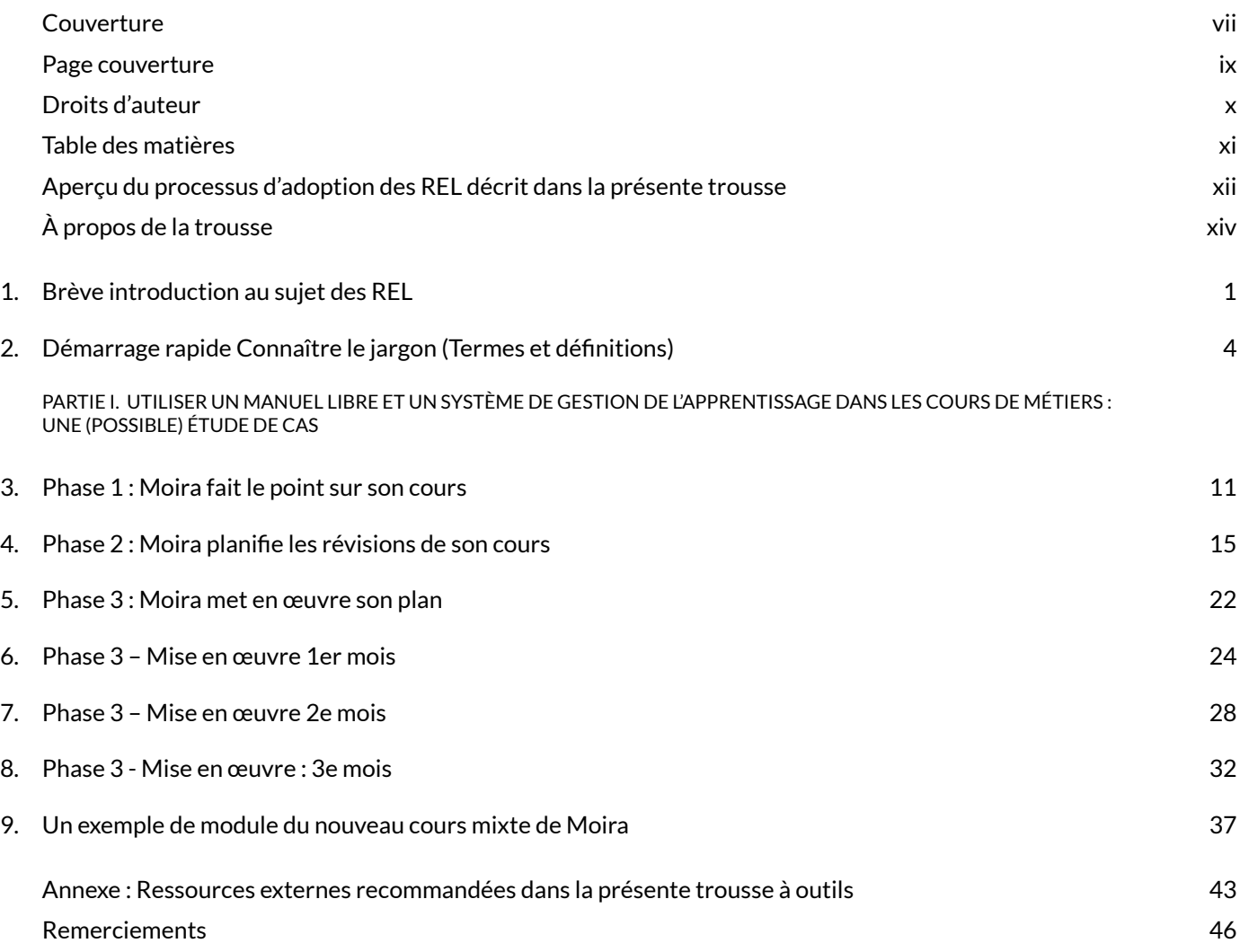

COUVERTURE VII

# **BCcampus Open Education Trousse REL** pour le personnel enseignant des métiers

**BCcampus ::: OpenEd** 

open.bccampus.ca

## TROUSSE REL POUR LE PERSONNEL ENSEIGNANT DES MÉTIERS ADOPTER UNE RESSOURCE ÉDUCATIVE LIBRE ET L'INTÉGRER DANS UN COURS DE MÉTIERS

*Adopter une ressource éducative libre et l'intégrer dans un cours de métiers*

SUE DONER ET SUSAN CHANDLER

JOSH STULL ET ROD LIDSTONE

**BCcampus**

**Victoria**

# $\circledcirc$   $\odot$

Trousse REL pour le personnel enseignant de métiers : Adopter une ressource éducative libre et l'intégrer dans un cours de métiers Droits d'auteur © 2017 de Camosun College est protégée par une licence internationale Commons Attribution 4.0 International, sauf indication contraire.

## **TABLE DES MATIÈRES**

- Aperçu du processus d'adoption des REL décrit dans la présente trousse
- À propos de la trousse
- Se familiariser avec les ressources éducatives libres (REL)
- 1. Brève introduction au sujet des REL
- 2. Démarrage rapide : Connaître le jargon (Termes et définitions)
- PARTIE II. Utiliser un manuel libre et un système de gestion de l'apprentissage dans les cours de métiers : Une (possible) étude de cas
- 3. Phase 1 : Moira fait le point sur son cours
- 4. Phase 2 : Moira planifie les révisions de son cours
- 5. Phase 3 : Moira met en œuvre son plan
- 6. Phase 3 Mise en œuvre 1er mois
- 7. Phase 3 Mise en œuvre 2e mois
- 8. Phase 3 Mise en œuvre 3e mois
- 9. Un exemple de module du nouveau cours mixte de Moira
- Annexe : Ressources externes recommandées dans la présente trousse
- Remerciements

*Préambule* **| D-nous ce qui vous motive.** Qu'est-ce qui vous motive à intégrer une ressource éducative libre (REL) dans votre pratique d'enseignement et d'apprentissage ? L'intégration des ressources éducatives libres demande du temps et de la réflexion, il est donc utile d'en identifier les avantages : par exemple, réduction du coût des manuels pour votre population étudiante, et/ou possibilité de personnaliser un manuel pour votre cours, et/ou possibilité de travailler plus efficacement en utilisant des ressources auxiliaires telles qu'une banque de questions ou des vidéos de démonstration.

*Phase 1* **| Faire le point.** Comment dispensez-vous actuellement votre cours (en classe, en ligne ou une combinaison des deux)? Quelles sont les ressources actuelles de votre cours ? (manuel(s), vidéo(s), banques de questionnaires, PowerPoints, etc.) Dresser une liste vous aidera à identifier les lacunes et à comprendre la différence entre une ressource REL « indispensable » et une ressource REL « utile ». Par exemple, vous pouvez décider que votre priorité est de trouver une banque de quiz en ligne afin d'abandonner l'évaluation sur papier.

*Phase 2* **| Planifier.** L'intégration des REL dans un cours peut être aussi simple que l'ajout de quelques questions de questionnaires, ou aussi compliquée que la transition de votre cours vers un format en ligne reposant sur des ressources de REL. Décidez de ce que vous voulez faire, et quand.

Pour élaborer un plan, il faut se poser les bonnes questions. Où puis-je trouver le soutien et les ressources dont j'ai besoin dans mon établissement (par exemple, des spécialistes en conception pédagogique, des technologues en éducation, des conseillers en gestion de l'incapacité, des experts en droits d'auteur, d'autres personnes du corps enseignant qui ont une expérience en matière d'élaboration de cours en ligne et d'adoption de REL)? L'élaboration d'un plan comprend également l'identification des sites et des ressources en ligne qui seront utiles (par exemple, les sites Web qui portent sur les ressources libres et qui les hébergent).

*Phase 3* **| Adopter et évaluer**. Intégrez les REL que vous avez identifiées comme utiles dans votre cours et évaluez leur efficacité pour vous et votre population étudiante.

## **À PROPOS DE LA TROUSSE**

La *Trousse REL pour le personnel enseignant des métiers* a été financé par une subvention de REL fournie par le B.C. Open Textbook Project.

Le B.C. Open Textbook Project a vu le jour en 2012 dans le but de rendre l'éducation postsecondaire en Colombie-Britannique plus accessible en réduisant les coûts pour la population étudiante grâce à l'utilisation de manuels libres et d'autres REL. Le B.C. Open Textbook Project est dirigé par le ministère de l'Enseignement supérieur, des Compétences avancées et de la Formation de la Colombie-Britannique et la Fondation Hewlett.

Les REL, dont la présente ressource fait partie, sont créées et partagées de manière à ce qu'un plus grand nombre de personnes y aient accès. Il s'agit d'un modèle différent de celui des ressources traditionnellement protégées par le droit d'auteur. Les REL sont définies comme des « ressources d'enseignement, d'apprentissage et de recherche qui relèvent du domaine public ou qui ont été publiées en vertu d'une licence de propriété intellectuelle permettant leur libre utilisation et leur réutilisation par d'autres ». (Hewlett Foundation) [Trad].

CHAPITRE 1.

Deux idées centrales constituent le fondement du mouvement pour l'accès libre :

- 1. Les connaissances et les produits de la connaissance financés par le secteur public doivent être mis gratuitement à la disposition du public.
- 2. La production coordonnée par les pairs est un moyen efficace de créer des produits de qualité pour l'éducation.

Les ressources éducatives libres (REL) sont généralement mises au point par du personnel éducatif financé par des fonds publics, qui diffuse ses créations dans le domaine public au moyen d'une licence libre. Le caractère libre de ces ressources permet à quiconque de les copier, de les utiliser, de les adapter et de les partager à nouveau, en toute légalité et liberté. Les REL comprennent les manuels aux programmes d'études, les plans de cours, des notes de lecture, les devoirs, les tests, les projets, les fichiers audio, les vidéos et les animations.

La recherche montre que les REL permettent non seulement de réduire l'endettement de la population étudiante, mais aussi (lorsqu'elles sont utilisées de façon appropriée dans un cours) d'améliorer l'apprentissage de celle-ci.

CHAPITRE 2.

## **DÉMARRAGE RAPIDE CONNAÎTRE LE JARGON (TERMES ET DÉFINITIONS)**

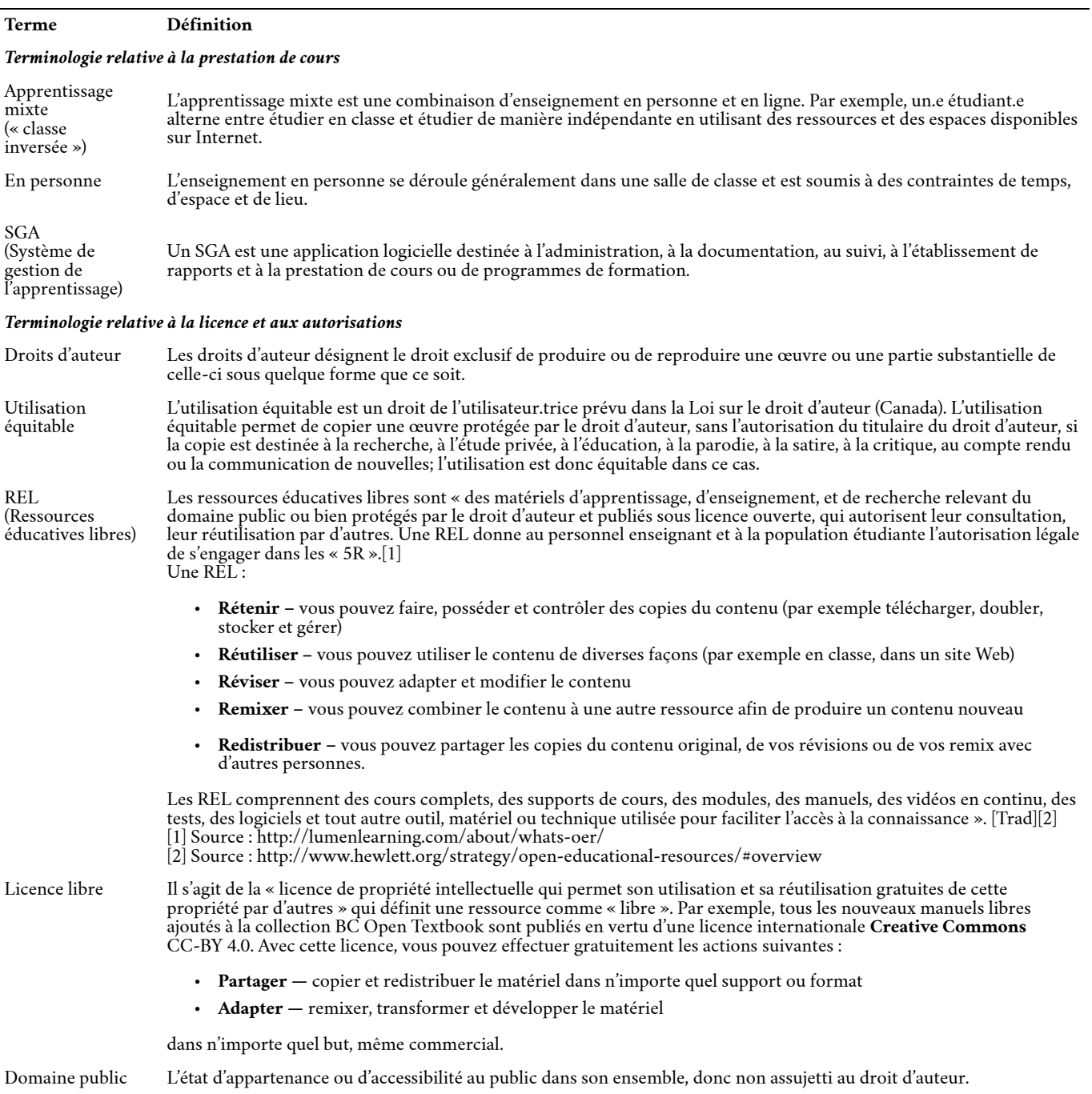

PARTIE I.

## **UTILISER UN MANUEL LIBRE ET UN SYSTÈME DE GESTION DE L'APPRENTISSAGE DANS LES COURS DE MÉTIERS : UNE (POSSIBLE) ÉTUDE DE CAS**

## **UTILISER UN MANUEL LIBRE ET UN SYSTÈME DE GESTION DE L'APPRENTISSAGE DANS LES COURS DE MÉTIERS : UNE (POSSIBLE) ÉTUDE DE CAS**

CHAPITRE 3.

## COURS DE MOIRA

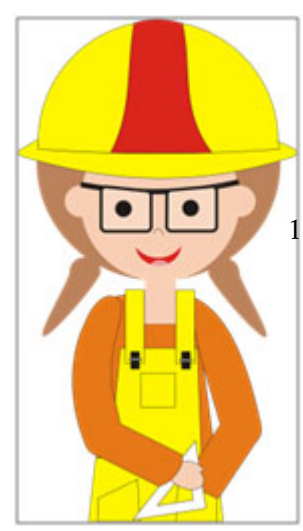

*Moira (CC0 Public Domain)*

Présentation de Moira.

Moira est chargée de cours dans un programme de métiers d'un collège de la Colombie-Britannique. Depuis qu'elle a commencé à travailler au collège, elle a dispensé tous ses cours en personne, tant en classe qu'en atelier. Au fil des ans, Moira a conçu et dispensé ses cours en s'appuyant sur un cadre qui comprend les éléments suivants :

## 1. **Notes de cours.**

Chaque trimestre, Moira photocopie des dizaines d'articles et d'extraits de divers manuels et collabore avec les services d'impression du collège pour rassembler les lectures dans des notes de cours destinées à sa population étudiante. La population étudiante de Moira doit acheter un exemplaire de ces notes de cours à la librairie du collège au début du trimestre. Moira assigne chaque semaine des lectures tirées des notes de cours, en espérant que la population étudiante les aura terminées avant le cours de la semaine et qu'elle aura acquis des connaissances de base sur le sujet bien avant de passer du temps dans l'atelier.

## 2. **Cours magistraux et discussions en classe.**

Moira utilise les six heures de cours qu'elle passe chaque jour avec sa population étudiante pour approfondir le sujet de la semaine et pour compléter les domaines qui ne sont pas

abordés de manière suffisamment détaillée – ou qui ne sont pas abordés du tout – par les lectures contenues dans les notes de cours. Elle crée des présentations PowerPoint qu'elle utilise dans ses cours; ses diapositives PowerPoint sont remplies d'images et de photos de métiers que Moira trouve en ligne et télécharge pour les utiliser dans son cours afin d'illustrer les pratiques de métiers pour sa population étudiante. Parfois, d'autres collègues du personnel enseignant de métiers viennent en classe pour montrer à la population étudiante comment la théorie du cours est appliquée dans la pratique.

## 3. **Questionnaires d'« auto-évaluation » en classe**.

Moira utilise également du temps en classe pour donner à sa population étudiante des questionnaires (documents papier) qu'elle corrige le jour même. Ces questionnaires ne comptent pas dans la note officielle du cours, mais Moira exige de sa population étudiante qu'elle obtienne une note de 70 % ou plus; les questionnaires visent à donner cette population étudiante l'occasion de confirmer leur compréhension de la théorie et leur capacité à l'appliquer dans l'atelier.

*En résumé* : La population étudiante de Moira acquiert la théorie du cours pendant les cours magistraux et à l'aide des notes de cours. Elle passe ensuite à l'atelier pour mettre en pratique la théorie apprise en classe et dans les lectures des notes de cours.

## EXAMEN DE MOIRA

Récemment, Moira a réexaminé son cours. Elle a dressé une liste de questions récurrentes qu'elle souhaite aborder en révisant le cours :

1. **Notes de cours** :

Moira a quelques préoccupations importantes au sujet de ses notes de cours constituées de documents photocopiés.

- 1. Plusieurs personnes de la population étudiante ont indiqué à Moira qu'elles avaient choisi de ne pas acheter les notes de cours. Certaines ont expliqué que leur décision était basée sur leurs propres restrictions budgétaires, tandis que d'autres lui ont donné diverses raisons pour lesquelles elles avaient du mal à les utiliser (par exemple, la taille de la police est trop petite, ou la qualité des photocopies est trop mauvaise pour être lue, ou les notes de cours sont lourdes et trop encombrantes pour être facilement transportées quotidiennement sur le campus).
- 2. Après avoir participé à un atelier dans son collège, Moira craint maintenant de violer involontairement les lois sur le droit d'auteur en créant des copies de certains articles et chapitres de manuels et en les republiant sans autorisation dans les notes de cours.
- 3. Il est arrivé que Moira se sente constamment en train de photocopier des lectures et de travailler avec les services d'impression du collège pour préparer une autre version de la trousse de cours. Cette tâche prend beaucoup de temps et Moira est frustrée de constater qu'après tout le temps qu'elle y consacre, les notes de cours ne constituent toujours pas la ressource dont sa population étudiante a réellement besoin.

## 2. **Cours magistraux et démonstrations en classe** :

Moira est également préoccupée par les cours magistraux qu'elle dispense en classe à sa population étudiante.

- 1. Les démonstrations pratiques en classe permettent à la population étudiante de voir comment les concepts appris en classe sont appliqués dans l'atelier. Cependant, la population étudiante n'a aucun moyen de revoir les démonstrations, et si elle manque un cours, elle manque aussi la démonstration.
- 2. Après ce qu'elle a appris lors de l'atelier sur les droits d'auteur, Moira s'inquiète également de toutes les images et photos qu'elle a téléchargées. Elle ne veut pas enfreindre le droit d'auteur par inadvertance et elle n'a pas gardé la trace des sites sources sur lesquels elle a collecté les ressources.

## 3. **Questionnaires (et gestion des notes)** :

Moira ne pense pas que sa pratique actuelle, qui consiste à donner à sa population étudiante des questionnaires d'« auto-évaluation » sur papier en classe, soit viable pour elle, ni même particulièrement utile pour sa population étudiante.

- 1. Moira craint qu'entre le fait de savoir qu'elle personne parmi sa population étudiante est prête à passer à l'atelier et le fait de prévoir du temps pour que la population étudiante repasse un questionnaire afin d'obtenir la note de passage, elle ne perde des occasions de passer du temps de contact significatif avec sa population étudiante. De même, Moira craint que dans sa précipitation à corriger les questionnaires et à aider la population étudiante à se rendre plus rapidement dans l'atelier, elle ne manque l'occasion de donner lui donner un retour d'information plus significatif et des conseils spécifiques sur les concepts du cours avec lesquels elle peut avoir des difficultés.
- 2. En outre, comme une grande partie de sa population étudiante a reconnu qu'elle n'avait pas le dossier de cours, Moira se rend compte qu'un grand nombre de sa population étudiante doit également répondre aux questionnaires d'auto-évaluation sans avoir lu les documents de base. Moira craint que sa population étudiante ne manque de possibilités d'apprentissage et qu'elle n'essaie que d'obtenir la note minimale requise pour entrer dans l'atelier.

CHAPITRE 4.

Après avoir discuté de ces préoccupations avec certains de ses collègues du personnel enseignant, Moira se sent encouragée à procéder à des révisions importantes de son cours en face à face. Cependant, elle n'a pas beaucoup de temps à consacrer à ces révisions ; non seulement elle enseignera à nouveau ce cours dans trois mois, mais Moira enseigne actuellement un autre cours et n'aura pas de temps libre pour terminer ses révisions.

L'objectif de Moira est maintenant de transformer la partie théorique de son cours en un format **d'enseignement mixte**; elle dispensera une partie du cours en ligne et une autre en classe. Elle prévoit d'utiliser le SGA<sup>[1]</sup> de son collège pour publier des lectures, ses propres notes de cours et des vidéos de démonstrations pratiques. Elle pense que cela donnera à sa population étudiante une plus grande flexibilité quant au moment et à l'endroit où elle pourra consulter le matériel de cours. Moira espère également que ce changement laissera plus de temps en classe pour les discussions sur les concepts difficiles et la préparation des travaux pratiques dans l'atelier.

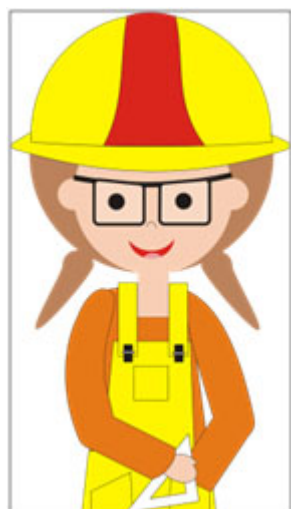

*Moira*

En outre, Moira a l'intention de transférer tous ses questionnaires d'auto-évaluation dans le SGA. Sa population étudiante devra toujours atteindre au moins 70 % pour réussir les questionnaires, mais elle sait que dans le SGA, elle peut configurer les questionnaires de manière à ce que la population étudiante puisse avoir plus d'une tentative pour obtenir cette

note. Elle a également appris qu'il était possible de configurer ces questionnaires de manière à ce que la population étudiante reçoive un retour d'information sur ses réponses dès qu'elle les soumet – retour d'information qui pourrait inclure des références à des contenus spécifiques et à des lectures que la population étudiante devrait consulter et qu'elle peut également trouver sur le site du cours.

Moira a beaucoup réfléchi aux notes de cours qu'elle utilisait, surtout depuis que certaines personnes de sa population étudiante lui ont fait part des obstacles que ces notes représentaient pour elles. Puisqu'elle utilisera désormais le LMS pour soutenir son cours, Moira espère pouvoir fournir tout le matériel pédagogique du cours – y compris toutes les lectures – dans un format numérique et donner à sa population étudiante une plus grande flexibilité dans la manière d'accéder à son contenu. Lors de ses premières discussions avec ses collègues pour savoir où commencer à chercher des lectures et des images numériques qu'elle pourrait publier sur un SGA, Moira a été ravie d'apprendre l'existence des REL et de la collection B.C. Open Textbook de manuels *gratuits* et elle a commencé à explorer les titres disponibles dans la collection. Non seulement elle a découvert que la collection comprenait de nombreux manuels axés sur les sujets liés aux métiers, mais elle s'est également réjouie de pouvoir adopter autant ou aussi peu de manuels qu'elle le souhaitait sans se soucier de la violation des droits d'auteur ou du coût financier pour sa population étudiante.

Bien que Moira soit impatiente de commencer à mettre en œuvre ses plans de révision du cours, elle se rend rapidement compte qu'elle va avoir besoin d'aide pour adopter un manuel libre et configurer son site de cours dans le SGA. Elle a dressé une liste de questions et a commencé à recueillir des réponses auprès d'autres collègues du personnel enseignant de métiers ayant une plus grande expérience de l'apprentissage mixte. Ce faisant, elle crée également sa propre liste de recommandations à l'intention d'autres collègues du personnel enseignant souhaitant essayer quelque chose de similaire.

## QUESTIONS DE MOIRA ET NOTES DE PLANIFICATION

#### **Questions de Moira Notes de planification et recommandations de Moira pour ses collègues**

#1 Où puis-je trouver de l'aide dans mon établissement pour faire passer mon cours à un format mixte?

Des collègues de [*mon établissement*] m'ont recommandé de *prendre contact avec un spécialiste en conception pédagogique* pour obtenir des conseils sur le passage d'un format présentiel à un format mixte, partiellement en ligne. Dans [*mon collège*], l'aide à la conception pédagogique est fournie par notre centre d'enseignement et d'apprentissage.

Parlant de collègues, j'aimerais demander à quelques collègues qui ont une expérience préalable de ce processus si je peux leur demander des conseils et des recommandations lorsque j'ai des questions à poser.

#2 Combien de temps me faudra-t-il pour convertir mon cours en format mixte? Ai-je assez de temps pour effectuer les révisions que je souhaite?

Je sais que trois mois de travail « à côté de mon bureau » ne me laissent pas beaucoup de temps pour effectuer des révisions importantes comme celle-ci et je comprends que je n'aurai peut-être pas assez de temps pour faire tout ce qui figure sur ma liste.

Je divise ma liste de priorités en deux catégories : « *ce qui doit être fait* » avant la prochaine fois que j'enseignerai ce cours et « *ce qui est utile* » (mais qui pourrait devoir attendre que je puisse à nouveau travailler sur le cours). Je créerai un plan de mise en œuvre du projet sur trois mois pour réaliser les éléments « indispensables » et je travaillerai sur les éléments « utiles » restant dans le temps imparti ou à une date ultérieure si je manque de temps maintenant.

#### **« INDISPENSABLES »**

#### 1. **Passer à un format mixte** :

- 1. Apprendre à utiliser le SGA de mon collège afin de pouvoir publier le contenu des cours, les vidéos et les REL (y compris le manuel) pour que ma population étudiante puisse y accéder quand elle en a besoin. Je n'ai jamais utilisé de SGA auparavant, donc ce que je pourrai faire cette fois-ci dépendra fortement de la formation que je dois suivre et du temps dont je dispose pour cette formation.
- 2. Identifier les types d'appui dont ma population étudiante aura besoin dans un cours mixte utilisant le SGA et un manuel libre, ainsi que les ressources disponibles pour la soutenir.

#### 2. **Manuel** :

- 1. Trouver un manuel libre pour remplacer le kit de cours.
- 2. Apprendre à adopter et à utiliser un manuel scolaire libre.

#### **« UTILES »**

#### 1. **Démonstrations vidéo :**

Trouver des versions vidéo des démonstrations pratiques que ma population étudiante reçoit en classe. (Idéalement, j'aimerais créer mes propres démonstrations, mais je **sais** que c'est hors de portée dans ma fenêtre de 3 mois).

#### 2. **Questionnaires** :

J'aimerais vraiment transférer mes questionnaires proposés en salle de classe en ligne, mais je comprends que la création de questions de questionnaire dans un SGA pourrait ne pas être possible cette fois-ci. Je prévois au moins d'apprendre à créer des questionnaires dans le SGA maintenant, mais il se peut que je n'aie pas terminé cette révision dans 3 mois. (Je devrai peut-être gérer les questionnaires à l'aide de documents papier en classe pendant encore un trimestre).

#### 3. **Images affranchies du droit d'auteur** :

J'aimerais être sûre de pouvoir téléverser des images et des photos relatives aux métiers que j'ai trouvées dans le SGA de mon cours, ce qui m'oblige à rechercher des images sous licence libre pour remplacer toutes les images soumises aux droits d'auteurs que j'utilise actuellement dans mes supports de cours. Je pense que je n'aurai pas assez de temps pour trouver des alternatives sous licence libre à toutes les images protégées par le droit d'auteur que j'ai déjà, et il s'agira donc d'une entreprise à long terme. Je ne téléverserai aucune image sur mon nouveau site de cours SGA à moins d'être sûre qu'elle soit sous licence libre.

- Quel SGA mon établissement utilise-t-il? *Où puis-je trouver de l'aide dans mon établissement pour apprendre à utiliser le SGA? (Ce soutien inclut-il l'aide à l'intégration des REL sélectionnées dans mon site de cours SGA?*
- #4 Où puis-je trouver de l'aide pour adopter les REL? (par exemple, les manuels libres, les images libres, les ressources auxiliaires).

J'ai commencé par consulter certains de mes collègues qui ont l'habitude de dispenser leurs cours dans un format mixte.

- J'ai appris que dans [*mon collège*], le **Centre d'enseignement et d'apprentissage** offre un soutien au personnel enseignant qui dispense des cours en ligne et utilise le système de gestion de l'apprentissage (SGA) du collège.
- J'ai également appris que le SGA utilisé par [*mon collège*] est D2L.

Voici quelques ressources que j'ai trouvées utiles pour répondre aux questions plus spécifiques que je me pose sur les REL :

1. « *Qu'est-ce que cela signifie d'"accorder une licence libre à une ressource" ? Comment puis-je savoir ce que je peux faire avec une ressource éducative libre? »*

Cette page fournit un résumé rapide des 6 niveaux de licences libres, tel que défini par l'organisation Creative Commons. Cette page sera une ressource pratique à consulter lorsque je cherche des REL et que je veux confirmer qu'une ressource est libre, ou consulter les autorisations liées à une licence particulière : https://open.bccampus.ca/open-textbook-101/ demystifying-open-licenses/

2. « *Existe-t-il des critères – en plus de la qualité du contenu – que je devrais inclure dans mon évaluation des REL que je trouve? »*

Il existe un certain nombre de critères à prendre en compte lors du choix d'une ressource éducative, quelle qu'elle soit. Cette ressource, présentée sous forme de liste de contrôle, donne des orientations claires pour l'évaluation des REL en particulier :

https://open.bccampus.ca/files/2014/07/Faculty-Guide-22-Apr-15.pdf ;

J'ai cherché à savoir ce que les collègues considèrent comme les critères essentiels des REL et « l'accessibilité » est l'un des critères clés que tout le monde mentionne. La *CB Trousse d'outils d'accessibilité pour les manuels scolaires ouverts (* établit un lien entre les normes d'accessibilité du contenu Web et les exigences imposées aux contributeurs à la collection de manuels. (Il s'agit d'une *trousse*, « très pratique », à laquelle je peux également me référer lorsque je crée du contenu pour mon site de cours LMS et que je veux m'assurer que mon contenu est également accessible) : https://opentextbc.ca/ troussedoutildaccessibilite/

3. *« Quelles sont les étapes à suivre lorsque je suis prêt à adopter une REL pour mon cours? »*

Le *BC Open Textbook Adoption Guide* (en anglais seulement) fournit plus de détails que les 2 premières ressources, ce qui le rend particulièrement utile à consulter lorsque vous êtes prêt.e à commencer : https://opentextbc.ca/adoptopentextbook/

#5 Où puis-je trouver un manuel libre et comment puis-je créer une copie pour ma population étudiante? *Où puis-je trouver des images libres que je suis sûre d'être autorisé à mettre en ligne pour ma population étudiante?*

Voici les ressources que je recommanderais à mes collègues d'utiliser pour franchir les étapes suivantes du processus d'adoption d'un manuel ouvert :

- 1. Pour moi, le meilleur endroit pour commencer ma recherche d'un manuel alternatif est la collection *BC Open Textbook* : https://open.bccampus.ca/find-open-textbooks/
- 2. Je trouve également la section « *Utiliser un manuel libre pour votre cours* » dans le *BC Open Textbook Adoption Guide* utile pour trouver des réponses à mes questions sur la distribution du manuel à mes étudiants : https://opentextbc.ca/adoptopentextbook/chapter/ using-an-open-textbook-for-your-course/

Je recommande vivement à mes collègues qui recherchent des images sous licence libre d'utiliser ce service Web appelé*Creative Commons Search* :

1. Bien que j'aie **encore besoin de confirmer que les images que j'ai trouvées avaient effectivement une licence CC**, ce service va vraiment m'aider à cibler ma recherche d'images et de photos sous licence ouverte pour remplacer celles que j'ai utilisées dans mes cours PowerPoint par https://search.creativecommons.org/

Comment préparer mes étudiants à la partie en ligne de mon cours mixte?

J'ai discuté avec un.e spécialiste en conception pédagogique et certain.e.s de mes collègues des mesures que je peux prendre pour préparer mes étudiants à la partie en ligne du cours. Sur la base de leurs recommandations, je prévois de :

- M'assurer que la description du *cours dans le calendrier du collège* indique à la population étudiante que le cours exige qu'elle dispose d'un ordinateur et d'un accès à l'Internet. Je veux qu'elle le sache avant de s'inscrire afin qu'elle soit préparée aux exigences techniques et à l'idée qu'elle devra effectuer des travaux en dehors des heures de cours en salle.
- *Familiariser ma population étudiante avec le site de cours SGA* en le parcourant avec elle lors de notre premier cours en personne. Mes collègues qui ont plus d'expérience dans l'utilisation du SGA pour enseigner leurs cours sur les métiers m'ont dit que cette tâche est essentielle et que l'investissement en temps dès le départ permettra d'éviter le stress et la perte de temps plus tard. Sur la base de leurs recommandations, j'ai l'intention de consacrer une journée entière en classe à la familiarisation de ma population étudiante avec le SGA.
- Créer une section sur la page d'accueil de mon site de cours avec *des liens de ressources utiles* tels que des tutoriels en ligne sur l'utilisation de notre SGA et certains des services du collège que ma population étudiante devrait connaître, y compris l'endroit où se rendre pour obtenir un soutien technique ou académique.

Des collègues m'ont fait comprendre qu'il fallait s'attendre à ce que certaines personnes de ma population étudiante aient du mal à utiliser le SGA au début, et que même celles qui ont une grande confiance en la technologie aient besoin d'une assistance technique à l'occasion.

J'ai cherché à savoir dans notre collège où ma population étudiante peut obtenir une assistance technique lorsqu'elle se trouve sur le campus, et quelle assistance technique elle peut obtenir lorsqu'elle travaille dans le SGA à l'extérieur du campus. Dans mon collège, la majorité de ma population étudiante utilise le service d'assistance géré par nos services informatiques. Cependant, pour une assistance spécifique avec le SGA, le service d'assistance redirige souvent la population étudiante vers le centre d'enseignement et d'apprentissage, puisque c'est l'unité qui gère le SGA.

Sur la base des recommandations que j'ai recueillies auprès de mes collègues et de la personne spécialiste en conception pédagogique avec qui je travaille, je prévois :

• D'inclure dans la section « liens utiles » de mon site de cours SGA le *numéro de téléphone, l'adresse électronique et les heures d'ouverture* du centre d'enseignement et d'apprentissage du collège ainsi que de notre service d'assistance.

En échangeant avec mes collègues et la personne spécialiste en conception pédagogique avec qui je travaille, j'ai appris qu'il est fort possible que certaines personnes de ma population étudiante participant à mon cours aient un trouble de l'apprentissage.

J'ai appris que dans mon collège, la population étudiante handicapée peut s'adresser à notre « *Centre de ressources pour personnes handicapées* » si elle a besoin d'une forme d'aide ou d'un aménagement pour répondre à ses besoins.

J'ai également appris que certaines personnes de la population étudiante souffrant d'un trouble de l'apprentissage hésitent à en parler à leur personnel enseignant, car elles craignent d'être stigmatisées. Je crains qu'il y ait des personnes dans mon cours qui, en raison d'une forme de trouble de l'apprentissage, rencontrent des difficultés avec le SGA ou le manuel libre et ne m'en parlent pas.

Sur la base de ce que j'ai appris jusqu'à présent, je prévois de :

- *Prendre contact avec le centre de ressources pour les personnes handicapées de mon collège pour obtenir des conseils* sur les informations que je peux et dois fournir à ma population étudiante sur l'aide disponible et sur la manière dont elle doit chercher de l'aide si elle en a besoin.
- Inclure dans la section « liens utiles » de mon site de cours SGA le *numéro de téléphone, l'adresse électronique et les heures d'ouverture* du centre de ressources pour personnes handicapées du collège.

[1] ; Des exemples de SGA populaires actuellement utilisés dans les établissements d'enseignement post-secondaire de la Colombie-Britannique sont les suivants : D2L, Moodle, Sakai, Blackboard.

#7 Où les étudiants peuvent-ils obtenir une assistance technique dans mon établissement pour la partie en ligne de mon cours?

#8 Où est-ce que les personnes de ma population étudiante souffrant de troubles de l'apprentissage peuvent-elles obtenir de l'aide (en cas de besoin) dans mon établissement?

CHAPITRE 5.

## COMMENT MOIRA A ADOPTÉ UN MANUEL LIBRE, A COMMENCÉ À UTILISER UN SGA ET A CRÉÉ UNE EXPÉRIENCE PLUS ACCESSIBLE POUR SA POPULATION ÉTUDIANTE

Guidée par les informations qu'elle a recueillies au cours de la phase de planification, Moira a avancé dans la révision de son cours. Alors qu'elle ne disposait que de trois mois avant de devoir dispenser à nouveau le cours, voici ce que Moira a pu faire pour résoudre les problèmes clés qu'elle avait relevés lors de la phase 1 du présent guide :

- 1. Elle a adopté un manuel libre pour son cours sur les métiers et les ressources auxiliaires disponibles en parallèle (vidéos et banque de questions).
- 2. Elle a révisé son cours pour qu'il soit dispensé dans un format mixte partiellement en ligne dans le SGA de son établissement et en personne dans la salle de classe.
- 3. Elle a également repéré des vidéos en ligne présentant des démonstrations pratiques de métiers; elle a confirmé que ces vidéos étaient protégées par des licences libres Creative Commons.
- 4. Moira en a appris suffisamment sur le SGA de son établissement pour concevoir des modules hebdomadaires, mettre les REL (manuel, vidéos, questions de quiz) qu'elle a adoptées à la disposition de sa population étudiante, et *commencer* à créer des questionnaires en ligne.

*Moira*

*Remarque* : dans le cadre de la « mise en œuvre des révisions prévues » de Moira, qui s'étend sur trois mois et qui est décrite dans les pages suivantes :

- *OT =* tâche associée à l'objectif du manuel scolaire libre et/ou des REL*;*
- *SGA =* tâche associée à l'objectif de passer à un format mixte avec un système de gestion de l'apprentissage.

CHAPITRE 6.

## PHASE 3 - MISE EN ŒUVRE : 1ER MOIS

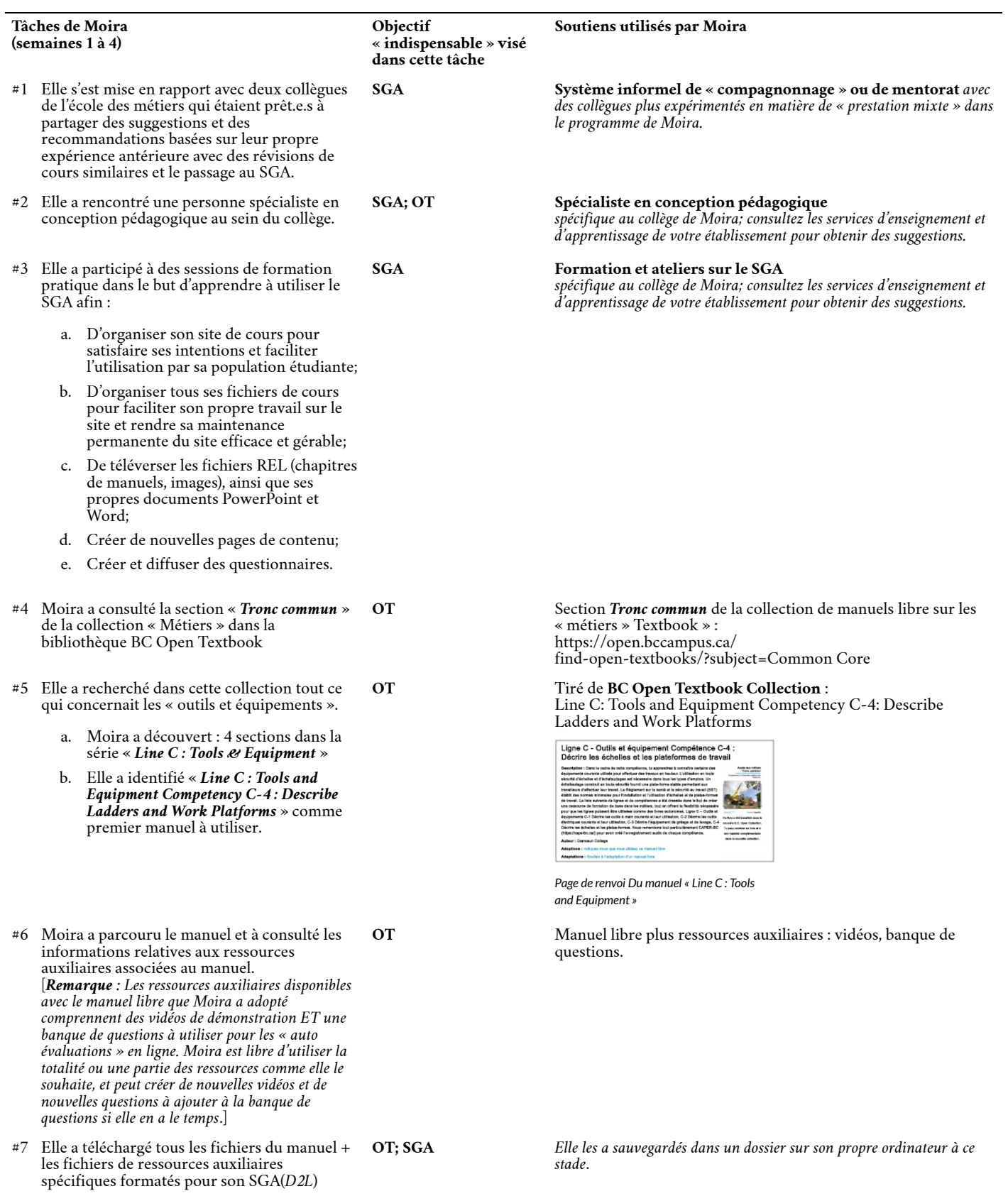

#8 Elle a rempli et soumis le *Formulaire d'adoption* de BC Open Textbook

**OT BC Open Textbook** *Adoption Form*: https://open.bccampus.ca/about-2/adoption-form/

PHASE 3 – MISE EN ŒUVRE 1ER MOIS 27

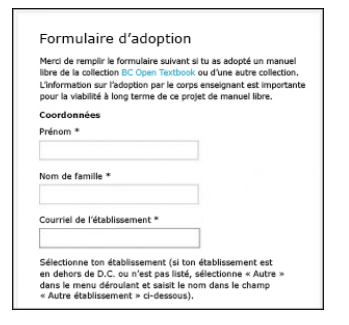

*Formulaire d'adoption d'un manuel libre*

**Recommandation de Moira à ce stade du projet :**

**Vérifier avec le « système de compagnonnage » et la personne spécialiste en conception pédagogique : «** *Comment je me débrouille jusqu'à présent?* **»**

CHAPITRE 7.

## PHASE 3 - MISE EN ŒUVRE : 2E MOIS

#### **Tâches de Moira (semaines 5 à 8)**

**Objectif « indispensable » visé par cette tâche**

#1 *AVANT DE COMMENCER À UTILISER LE SGA* : À l'aide de Microsoft Word seulement, Moira a élaboré un cadre ou un plan d'organisation dans son site SGA. Elle voulait avoir un plan clair de ses composantes de cours en ligne AVANT de commencer à travailler dans le SGA.

; Moira savait qu'elle voulait que son site SGA prenne en charge une structure de cours hebdomadaire, fournisse un accès rapide aux informations sur les services à sa population étudiante et lui donne accès à tous les supports de cours dont elle avait besoin pour se préparer aux cours et les réviser avant de répondre aux questionnaires et d'entrer dans l'atelier.

; En utilisant uniquement la technologie de Word, Moira a décidé d'organiser ses leçons hebdomadaires (ou « modules ») et a identifié les éléments communs qu'elle prévoyait d'inclure dans chaque module:

- 1. **Temps consacré** : un avis à la population étudiante sur le temps qu'elle devrait consacrer au volet en ligne cette semaine-là;
- 2. **Objectifs d'apprentissage**;
- 3. **Lectures** (y compris celles du manuel libre);
- 4. **Contenu** (y compris les notes des PowerPoints, les images, les vidéos de démonstration, etc,);
- 5. **Activités** (y compris des activités d'auto-évaluation pour tester l'aptitude à passer à la pratique dans l'atelier)
- #2 *Mise en œuvre du cadre prévu dans le SGA* : En se référant au plan du site du cours qu'elle avait précédemment décrit dans un document Word, Moira a créé le cadre structurel (c'est-à-dire les plans des modules) pour son cours dans le SGA.

#3 *Moira a téléversé tous les fichiers du manuel libre* (chapitres du manuel + les ressources auxiliaires en vidéo et questionnaires) sur le site GSA.

#### **Soutiens utilisés par Moira**

**SGA** Pour cette tâche, Moira a utilisé :

#### 1. **MS Word**

2. L'aide d'une personne **spécialiste en conception pédagogique**

[*spécifique au collège de Moira; consultez les services d'enseignement et d'apprentissage de votre établissement pour obtenir des suggestions*]

3. Suggestions de son **système informel de « compagnonnage »** constitué de 2 collègues ayant une expérience antérieure.

#### **Maquette de module réalisée par Moira dans** *Word* **:**

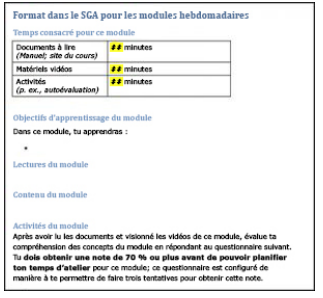

**;SGA** Pour cette tâche, Moira a utilisé :

1. **D2L** (*Le SGA utilisé dans son établissement* :

#### **Maquette de la structure de module de Moira dans le** *SGA* :

le nour les modules hebde adaires n Modèle nour les modules hebdo .<br>Documenta a line<br>Planuel, site du counci  $\sigma\sigma$  minutes<br>  $\sigma\sigma$  minutes saves

;**OT; SGA** Pour cette tâche, Moira a utilisé :

- 1. **D2L** (*Le SGA utilisé dans l'établissement de Moira*)
- 2. Sélection issue de la **BC Open Textbook Collection** : *Line C: Tools and Equipment Competency C-4: Describe Ladders and Work Platforms*

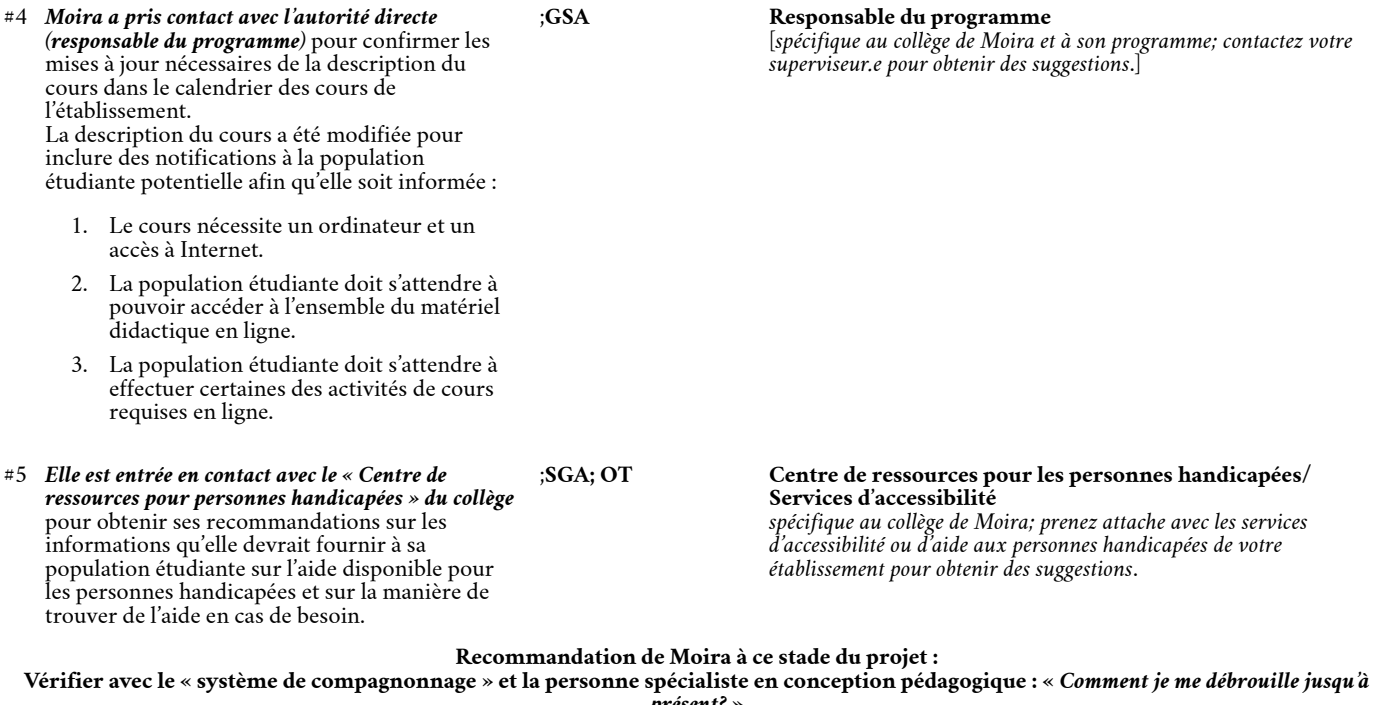

*présent?* **»**

CHAPITRE 8.

## PHASE 3 - MISE EN OEUVRE 3E MOIS

#### **Tâches de Moira (semaines 9 à 12)**

- #1 *DÉVELOPPER LES MODULES DU COURS EN LIGNE* : Moira a approfondi le cadre qu'elle avait créé dans le SGA au cours des semaines 5 à 8. Elle a travaillé sur chaque page de module qu'elle avait créée et a inséré des informations dans chacune des sections qu'elle avait définies.
	- 1. **Temps consacré** Dans chaque module, Moira a inclus une estimation du temps que la population étudiante devrait consacrer au matériel et aux activités en ligne de la semaine en question.
	- 2. **Objectifs d'apprentissage**

#### 3. **Lectures**

Moira a dressé la liste des lectures obligatoires du module à partir du manuel libre. Elle a lié l'élément de la liste directement au(x) fichier(s) du manuel qu'elle a téléversé(s) sur le SGA au cours des semaines 5 à 8. Pour certains modules, Moira avait également des lectures supplémentaires et des ressources en ligne qu'elle voulait que sa population étudiante lise. Elle a également identifié ces lectures et a créé des liens vers elles.

#### 4. **Contenu**

Moira a utilisé cette section dans ses modules hebdomadaires pour ajouter ses propres notes (par exemple, certaines des notes qu'elle partageait avec sa population étudiante dans ses cours PowerPoint) et a y a laissé des espaces pour insérer des vidéos de démonstration.

#### 5. **Activités**

Moira a utilisé cette section pour dresser la liste des questionnaires d'auto-évaluation associés au module. À long terme, elle prévoit de convertir tous ses questionnaires papier en questionnaires automatisés dans le SGA. À ce stade des révisions, elle n'était pas sûre d'avoir le temps de les convertir TOUS, mais elle voulait quand même que sa population étudiante sache qu'un questionnaire, sous une forme ou une autre, était associé au module.

- #2 A suivi **les normes d'accessibilité** pour le contenu Web lors de la configuration du contenu en ligne. Sur la base des recommandations et des conseils que Moira a recueillis lors de ses consultations avec une personne spécialiste en conception pédagogique, son « système de compagnonnage » et le centre de ressources pour personnes handicapées *de son établissement*, Moira comprend que si elle suit certaines lignes directrices en matière d'accessibilité au Web, elle peut contribuer grandement à rendre le contenu du site SGA de son cours accessible à toute sa population étudiante, y compris aux personnes handicapées.
- #3 Moira a créé une section « *Ressources utiles* » sur la page d'accueil du site du cours. Cette section comprend de brèves descriptions et des liens vers les services de soutien essentiels qui ont été identifiés au cours de l'étape de Planification :
	- (avec le SGA) : *Numéro de téléphone, adresse électronique et heures d'ouverture*
	- 2. **Services pour personnes handicapées/services d'accessibilité** : *Numéros de téléphone, adresses électroniques et heures d'ouverture*

#### **Objectif « indispensable » visé par cette tâche**

#### **Soutiens utilisés par Moira**

**SGA** Pour cette tâche, Moira a utilisé :

- 1. **SGA** (*D2L utilisé dans le collège de Moira*)
- 2. **Tutoriels en ligne** sur l'utilisation du SGA. [*spécifique au collège de Moira; prenez attache avec les services d'enseignement et d'apprentissage de votre établissement pour obtenir des suggestions.]*

**SGA BC Open Textbook Accessibility Toolkit**: https://opentextbc.ca/accessibilitytoolkit/

**;SGA** Pour cette tâche, Moira a utilisé :

- 1. **« Page d'accueil » du cours du ite SGA**
- 2. **Services de soutien technique** et **Services de soutien aux personnes handicapées** [*spécifiques au collège de Moira; rapprochez-vous des services d'enseignement et d'apprentissage et des services de soutien aux personnes handicapées et à l'accessibilité dans votre établissement pour obtenir des suggestions*.]

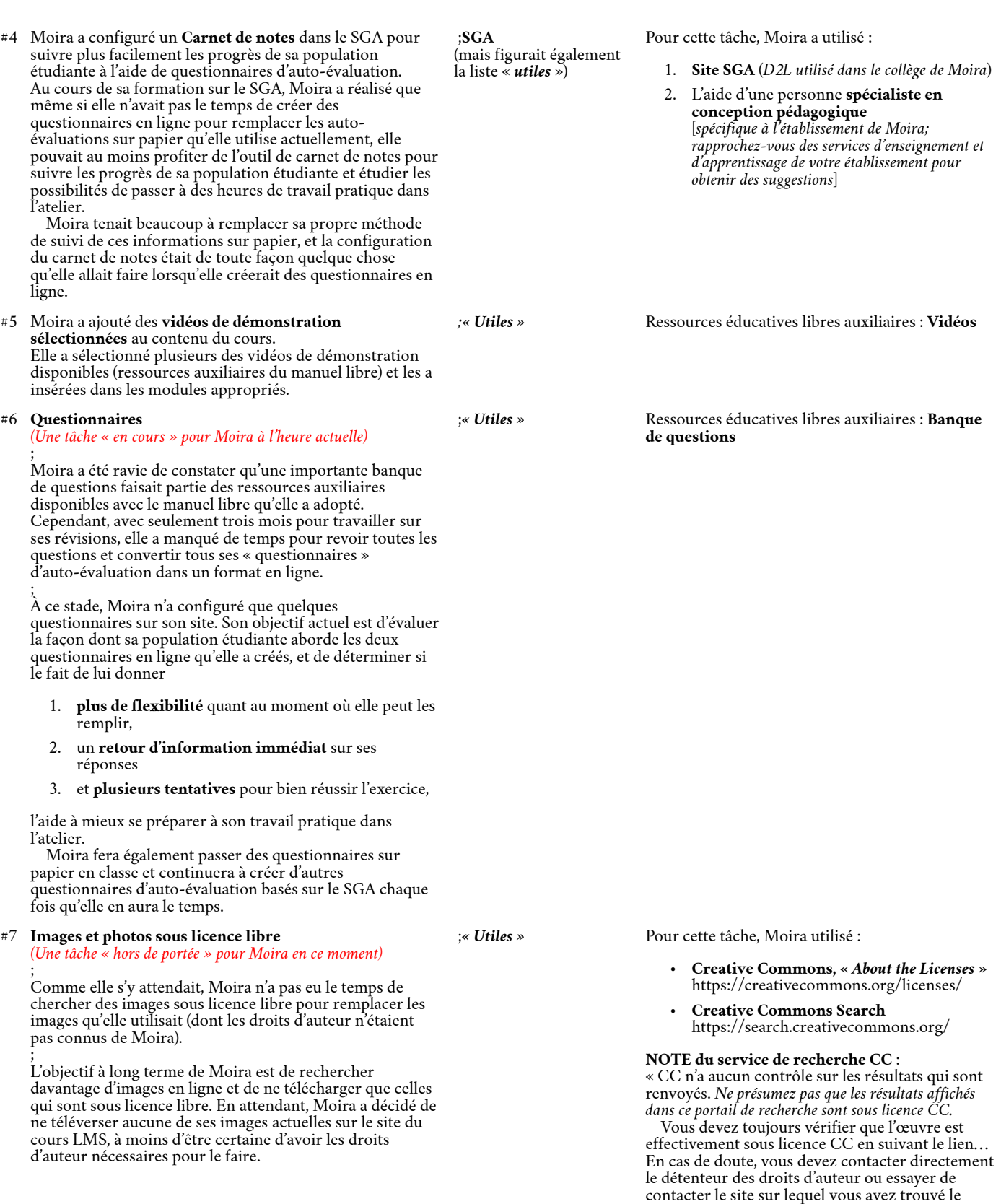

#### **Recommandation de Moira à ce stade du projet :**

**Vérifier avec le « système de compagnonnage » et la personne spécialiste en conception pédagogique : «** *Comment je me débrouille jusqu'à présent* **»**

contenu. » [Trad]

#8 Moira a consacré la majeure partie du premier cours en personne à informer sa population étudiante **sur le site de cours SGA** et sur le manuel libre.

;**SGA; OT** Pour cette tâche, Moira a utilisé :

- 1. Les suggestions de son **système informel de « compagnonnage »** constitué de 2 collègues ayant une expérience antérieure.
- 2. **Site SGA** (*D2L utilisé dans le collège de Moira*)
- 3. **Tutoriels en ligne** sur l'utilisation du SGA*. [Spécifique au collège de Moira; Contacter les services d'enseignement et d'apprentissage de votre établissement pour obtenir des suggestions]*.

#### **Et (FINALEMENT) :**

**Moira vous recommande vivement de prendre un moment à ce stade pour célébrer tous vos efforts! (Vous pourrez bientôt reprendre la planification de la prochaine phase de révision de votre cours.)**

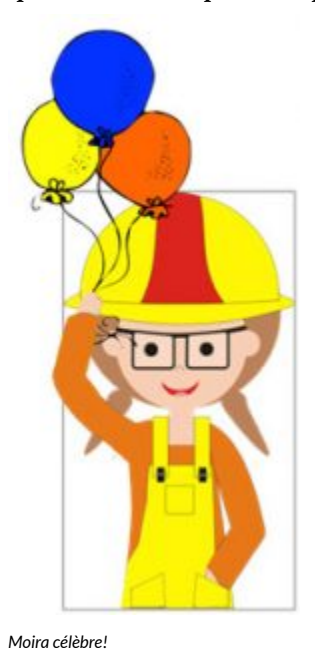

CHAPITRE 9.

## **UN EXEMPLE DE MODULE DU NOUVEAU COURS MIXTE DE MOIRA**

## EXEMPLE DE MODULE : *ÉCHELLES À COULISSES*

Cette page contient des captures d'écran du premier module que Moira a configuré dans son site de cours SGA.

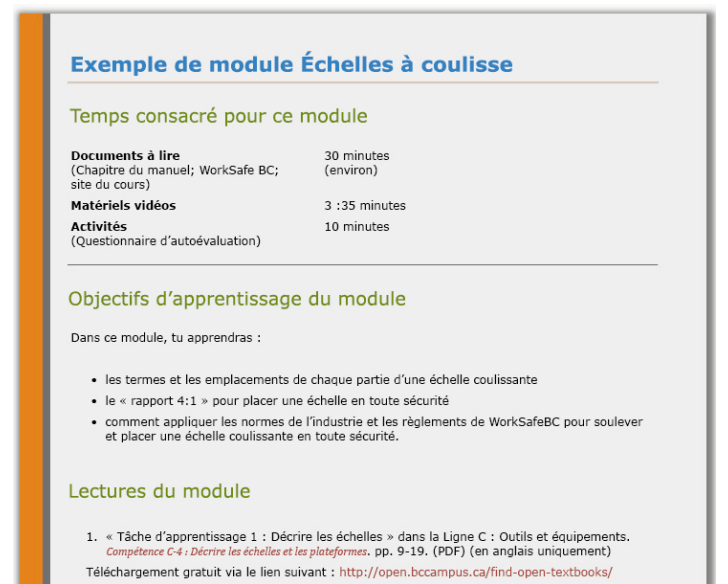

2. « Ladder Set-up » (PDF) de WorkSafeBC Construction : Ladder Safety Series, 2004.

#### Contenu du module

Apprends à connaitre tes échelles : Terminologie des éléments d'une échelle coulissante

Dans l'image ci-dessous, les principales parties d'une échelle coulissante sont numérotées et nommées. Ces éléments sont décrits à gauche en format texte et audio.

Remarque : tu constateras que pour certaines parties de l'échelle, nous avons utilisé un terme différent de celui que tu trouveras dans les lectures du module de cette semaine. Ces termes sont utilisés de manière interchangeable dans les métiers et nous les avons tous fournis pour te préparer à ce que tu expérimenteras dans la pratique. Par exemple, ce que votre manuel désigne comme un « verrou de barreau » est décrit ci-dessous comme un « cliquet d'arrêt ».

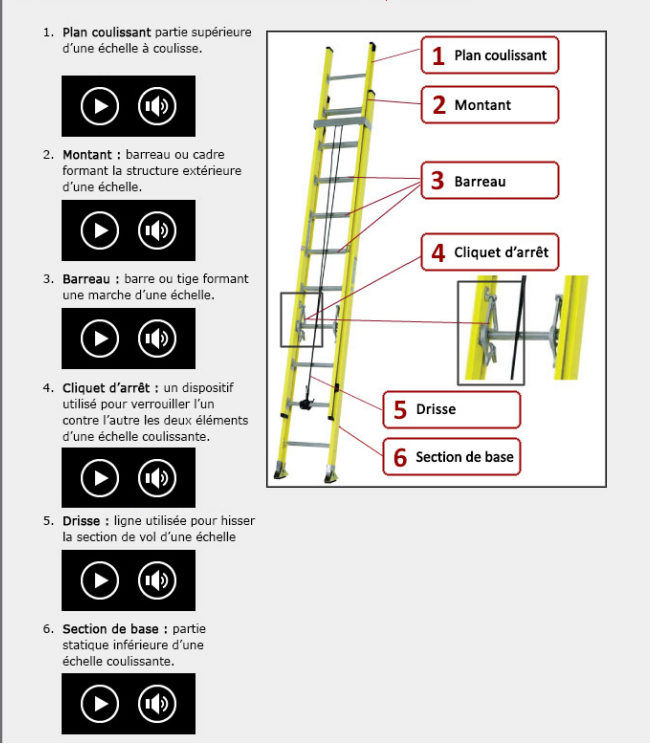

#### Utilisation sure des échelles à coulisse : Le rapport 4:1

Comme tu l'as appris dans les lectures du module, la norme industrielle pour positionner une échelle à coulisse en toute sécurité est basée sur le rapport ou la règle 4:1. Dans cette section, nous avons fourni des exemples et des démonstrations de l'application pratique de ce rapport 4:1.

Officiellement, le ratio de 4:1 stipule que pour chaque tranche de 4 unités de hauteur de votre mur, la base de votre échelle doit être à une unité du mur.. Cependant, quand on ne sait pas<br>exactement quelle est la hauteur d'un mur, il est difficile de comprendre comment appliquer la règle du 4:1. Pour cette raison, la « position du pompier » est une méthode utile et acceptable à utiliser pour positionner l'échelle en toute sécurité tout en respectant les règlements de WorkSafeBC.

L'image ci-dessous montre comment utiliser la "position du pompier" pour appliquer le ratio 4:1 afin d'installer une échelle à coulisse en toute sécurité.

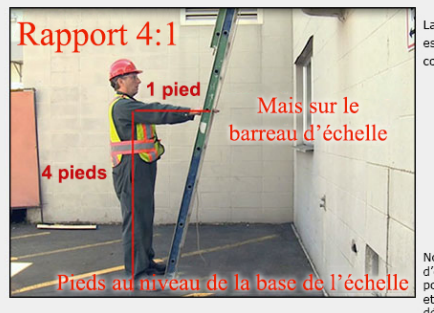

La « position du pompier » est obtenue en procédant comme suit :

- 1. Placer les pieds de<br>façon à ce que les<br>montants de l'échelle<br>reposent sur le<br>cou-de-pied;<br>xi les tant tant de politi
- e ou e peur,<br>2. Tiens tes bras tendus<br>à l'horizontale de<br>façon à ce que tes<br>mains se posent<br>confortablement<br>sur un barreau.

Nous voyons essentiellement<br>d'où vient le rapport 4:1; une<br>position confortable et stable<br>et l'ergonomie du corps<br>déterminent l'angle de sécurité<br>pour grimper sur une échelle.

#### Activités du module

Veuillez visionner les deux vidéos suivantes, qui présentent des démonstrations supplémentaires de l'application du rapport de 4:1 et de la façon de soulever et de positionner en toute sécurité une échelle à coulisse pour une ou deux personnes. Les deux vidéos sont sous-titrées.

Lorsque tu auras fini de visionner les deux vidéos, tu pourras effectuer la courte autoévaluation prévue pour ce module, C-4 LT1 Autoévaluation : Décrire les échelles (voir ci-dessous sous « Activités du module »).

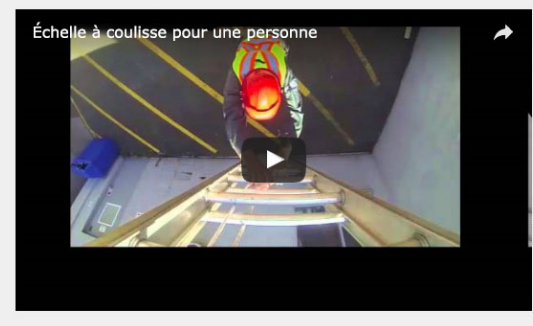

Dans cette vidéo, des travailleurs montrent comment soulever et abaisser en toute sécurité une échelle à coulisse pour deux personnes, notamment en respectant la règle de 4:1 :

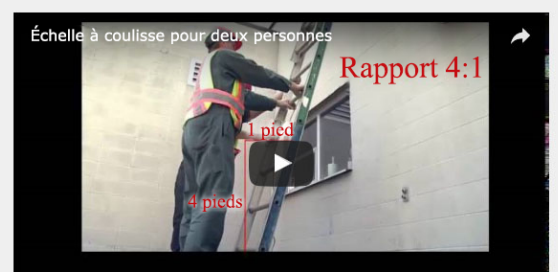

#### Activités du module

Une fois que tu auras consulté les lectures et les vidéos de ce module, teste ta compréhension des<br>concepts du module en répondant au questionnaire suivant. Tu **dois obtenir une note de 70 % ou**<br>pl**us avant de pouvoir plan** 

C-4 LT1 Autoévaluation : Décrire les échelles

TROUSSE REL POUR LE PERSONNEL ENSEIGNANT DES MÉTIERS 43

*Remarque* : les liens vers les ressources Web externes énumérées sur cette page s'ouvrent dans une nouvelle fenêtre du navigateur.

## MANUELS LIBRES EN C.-B.

BCcampus Open Ed *« Open Licenses »* https://open.bccampus.ca/open-textbook-101/demystifying-open-licenses/ BCcampus Open Ed « *Faculty Guide for Evaluating Open Resources* » https://open.bccampus.ca/files/2014/07/Faculty-Guide-22-Apr-15.pdf BC Open Textbook Adoption Guide https://opentextbc.ca/adoptopentextbook/ BCcampus Open Ed – **Find Open Textbook** https://open.bccampus.ca/find-open-textbooks/ BC Open Textbook Adoption Guide — *« Using an Open Textbook for Your Course »* https://opentextbc.ca/adoptopentextbook/chapter/using-an-open-textbook-for-your-course/ CB Trousse d'outils d'accessibilité pour les manuels scolaires ouverts https://opentextbc.ca/troussedoutildaccessibilite/ /

## OPEN EDUCATIONAL RESOURCES

Creative Commons, « *About the Licenses* » https://creativecommons.org/licenses/ Creative Commons Search https://search.creativecommons.org/ Jhangiani, R.S., Pitt, R., Hendricks, C., Key, J., Lalonde, C., (2016) ; ; *Exploring Faculty Use of Open Education Resources*. ; BCcampus Research Report. Jhangiani R. et Biswas-Diener R. 2017. *Open: The Philosophy and Practices that are Revolutionizing Education and Science*. London: Ubiquity Press. DOI: https://doi.org/10.5334/bbc Lumen Learning, *« What's OER? »* http://lumenlearning.com/about/whats-oer/ Online learning and distance education resources moderated by Tony Bates https://www.tonybates.ca/tag/open-textbooks/ Tuomi, Ilkka. 2013. ; Open Educational Resources and the Transformation of Education. ; *European Journal of Education*, Vol. 48, No. 1, 2013.

William & Flora Hewlett Foundation, "*Open Educational Resources: OER Defined*" http://www.hewlett.org/strategy/open-educational-resources/#overview

## PROMOTEUR DU PROJET

BCcampus

## RESPONSABLES DU PROJET

Rod Lidstone, Josh Stull, Sarah-Jayne Roe (Collège Camosun)

## ÉTABLISSEMENTS PARTENAIRES/PARTENAIRES DU PERSONNEL ENSEIGNANT

Nous remercions vivement le personnel enseignant des programmes des métiers des établissements d'enseignement postsecondaire suivants de la Colombie-Britannique pour avoir contribué à ce projet au moyen d'une enquête d'évaluation des besoins et d'entrevues de suivi :

- Collège Camosun
- Kwantlen Polytechnic University
- Université de la Vallée du Fraser

## CONCEPTION PÉDAGOGIQUE/ÉVALUATION DES BESOINS/RÉDACTION ET ÉLABORATION DE LA **TROUSSE**

Sue Doner et Susan Chandler (eLearning at Camosun College)